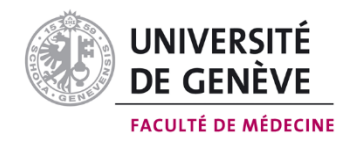

## **Types de questions**

A partir de la 2ème année de Bachelor, les évaluations écrites sont pour la plupart de type EAO (Examen Assisté par Ordinateur).

**Type A (choix simple)** : L'énoncé de la question est suivi de quatre ou cinq options de réponse (A – D ou A – E), dont il faut indiquer, y compris si l'énoncé est à la forme négative, la seule vraie ou la plus vraie. Chaque question de type A vaut 1 point.

**Type K' (décision multiple)** : L'énoncé de la question est suivi de quatre ou cinq options de réponse  $(A - D \text{ ou } A - E)$ . Chaque question vaut 1 point : 1 point est attribué si toutes les réponses données sont correctes, 0.5 point si toutes les réponses données sont correctes sauf une, 0 point à partir de 2 réponses incorrectes.

La vignette : Il s'agit de résoudre un cas introduit par une vignette descriptive, souvent clinique, et composé d'une séquence successive de questions. Il faut y répondre séquentiellement en fonction des éléments de réponse qui sont progressivement fournis au fil des questions. La réponse à la première question et sa validation obligatoire font automatiquement passer à la question suivante sans possibilité de pouvoir modifier la réponse qui y a été donnée (à noter toutefois que les éléments donnés dans une question antérieure peuvent toujours être consultés).

**Types R/N** : Il faut indiquer le nombre exact de réponses attendues (indiqué dans l'énoncé) à partir d'une liste de réponses proposées (un nombre exact de réponses donne 1 point, un nombre inférieur à celui demandé donne une fraction de point).

**Type QROC (Question à Réponse Ouverte Courte)** : Réponse libre aux différents éléments de réponse à donner (indiqués dans l'énoncé). Il faut répondre de manière concise car le nombre de lignes autorisées est limité. Le nombre de points est indiqué dans l'énoncé.

**Type "Intervalle"** : Il faut indiquer une valeur en respectant les consignes données dans l'énoncé de la question (1 point).

**Type "à réponse semi-ouverte" (long menu)** : Il faut d'abord saisir 3 lettres de la réponse supposée correcte (respecter les accents), puis sélectionner à partir de la liste des réponses possibles qui s'affichent. Si rien ne s'affiche, cela indique que la réponse supposée est incorrecte. Comme il faut obligatoirement donner une réponse pour que la question soit validée, il faut saisir "je ne sais pas" si vous ne parvenez pas à afficher une liste de réponses potentielles.

**Type ROI (Region Of Interest)** : il est demandé d'indiquer une ou plusieurs choses (lieu, site, mot, etc.).